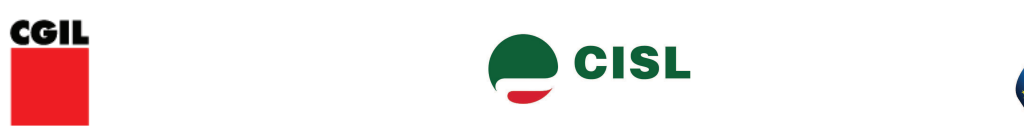

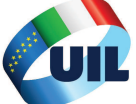

Gli esecutivi unitari CGIL CISL UIL riuniti il 26 novembre valutano positivamente l'andamento dello sciopero generale articolato territorialmente dei giorni scorsi.

L'ampia consapevolezza di lavoratori e pensionati sul perdurare della crisi, e l'assenza di stabilità, di risposte nella legge di stabilità, sono state visibili in tutte le piazze italiane.

La legge di stabilità, nella configurazione che verrà sottoposta alla fiducia al Senato, non dà risposte ai lavoratori, penalizza i pensionati, conferma la sottrazione ai lavoratori pubblici della contrattazione, non dà soluzioni agli esodati, lascia nell'incertezza CIG in deroga e Cds.

Per queste ragioni CGIL CISL UIL indicono 3 giorni di mobilitazione dedicata ad informare il Paese del nostro giudizio e delle nostre proposte.

Chiediamo a Governo e Parlamento che si riveda la legge di stabilità, dando centralità alla riduzione del peso fiscale su lavoratori, pensionati ed imprese che investono e assumono.

Chiediamo che le risorse derivanti da evasione fiscale e spending review (dei cui criteri bisogna discutere) vadano automaticamente a riduzione del peso fiscale su lavoratori e pensionati.

Insistiamo sulla necessità di una risposta certa su ammortizzatori sociali ed esodati, sulla contrattazione nel lavoro pubblico, sulla rivalutazione delle pensioni.

CGIL CISL UIL impegnano le proprie strutture alla preparazione di manifestazioni che si svolgeranno contemporaneamente in tutte le Regioni il 14 dicembre.

Roma. 26 novembre 2013